# 云服务器

活动购买页访问地址:http(s)://您的域名/act/server\_buy.html?配置参数

#### 配置参数如下

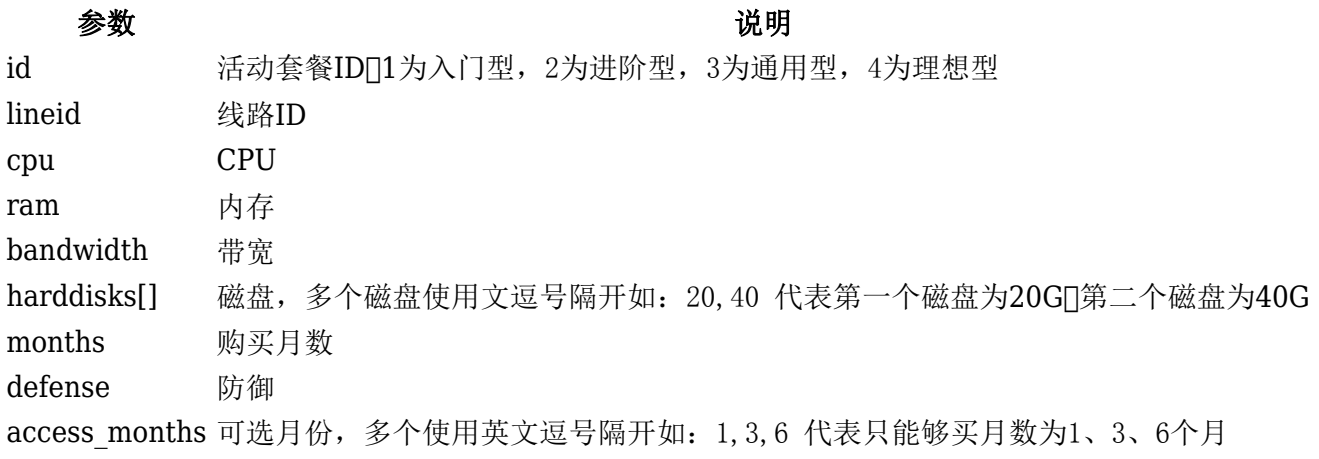

如现需配置 华北节点1核1G[]1M带宽[]5G防御、20磁盘、月单价为19元,可购买月数为1、3、6的活动

#### 访问地址示例[

http(s)://www.test.com/act/server\_buy.html?id=1&lineid=8&cpu=1&ram=1&bandwidt h=1&defense=20&harddisks[]=20&months=1&access\_months=1,3,6

# 页面如图:

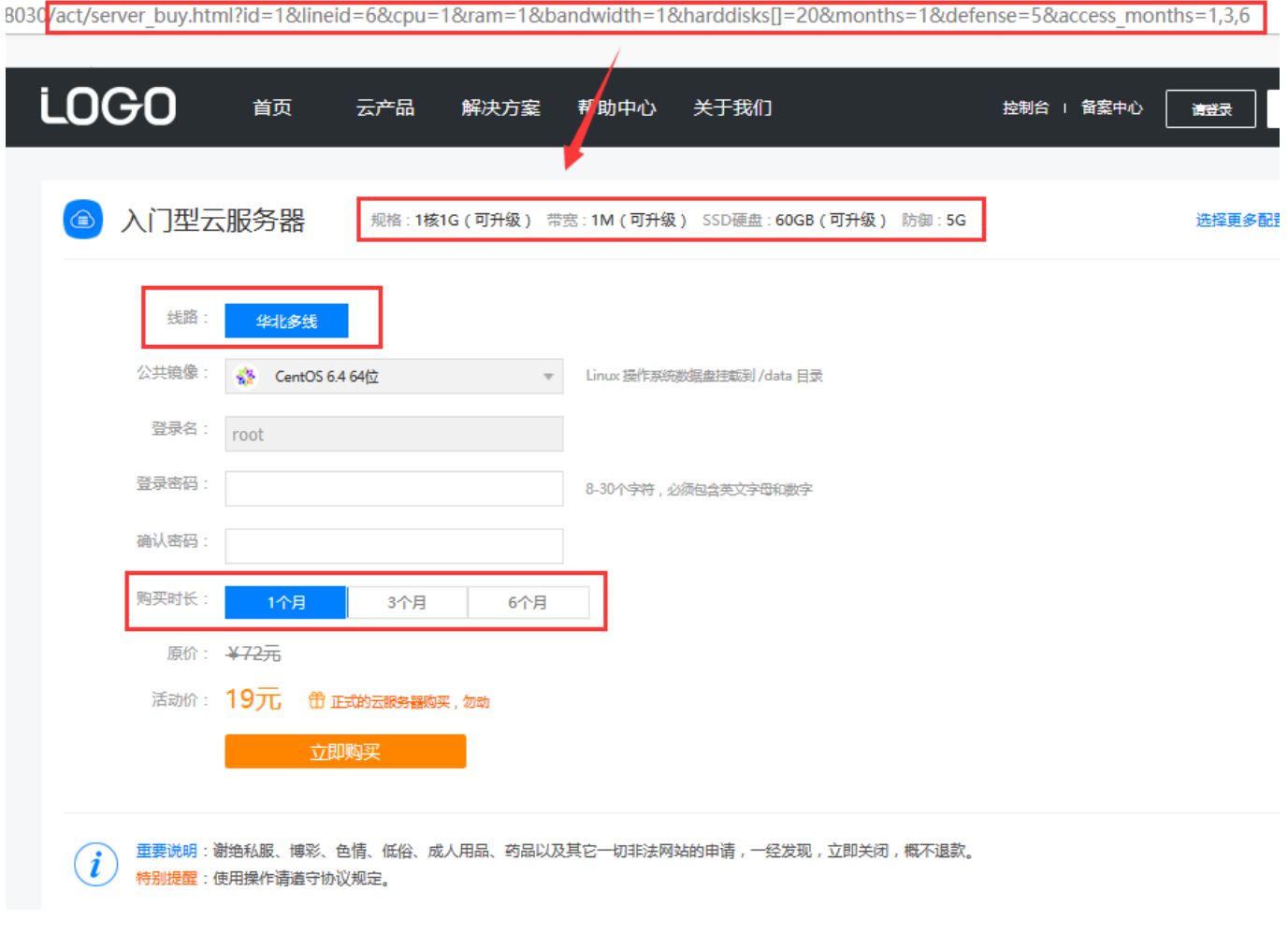

# 云虚拟主机

活动购买页访问地址:http(s)://您的域名/act/host\_buy.html?配置参数

#### 配置参数如下

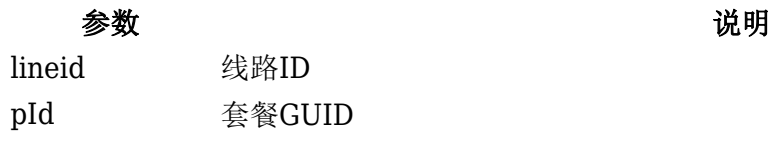

months 购买月数

access\_months 可选月份, 多个使用英文逗号隔开如: 3,6,12 代表只能够买月数为3、6、12个月

如现需配置 中国大陆共享经济版套餐的月单价为3元,可购买月数为3、6、12的活动

#### 访问地址示例[

http(s)://www.test.com/act/host\_buy.html?lineid=8&pId=4&months=3&access\_month s=3,6,12

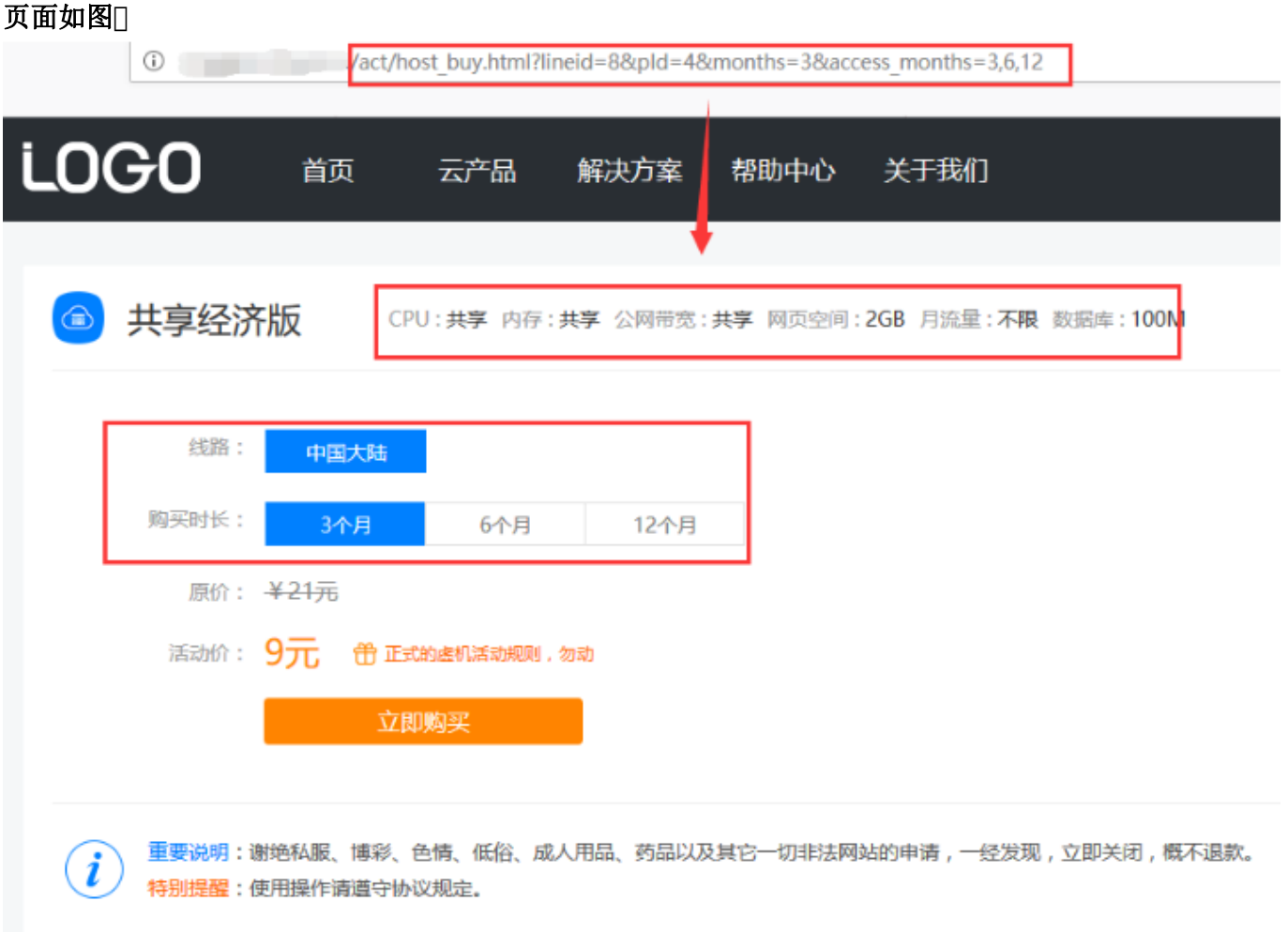

# 服务器托管

活动购买页访问地址:http(s)://您的域名/act/idc\_buy.html?配置参数

#### 配置参数如下

#### 参数 说明

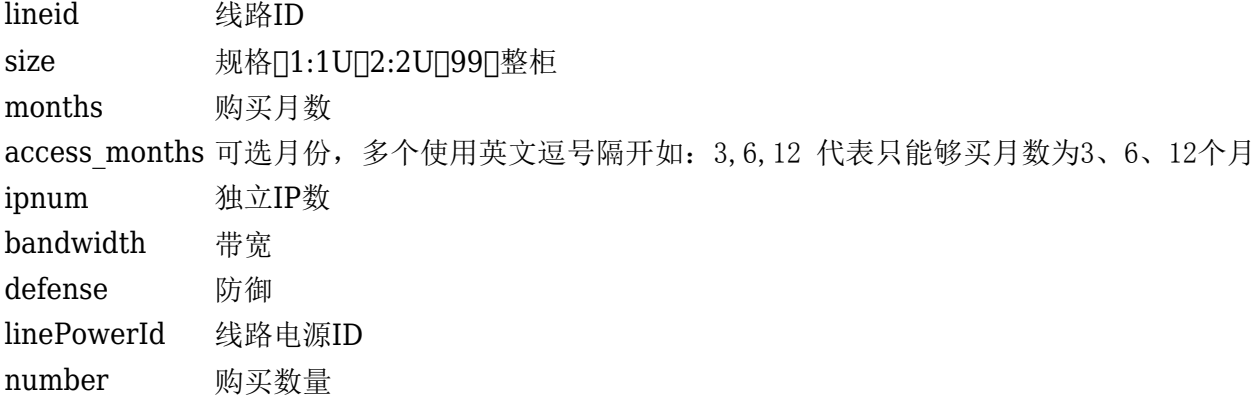

如现需配置 中国大陆共享经济版套餐的月单价为3元,可购买月数为3、6、12的活动

#### 访问地址示例

http(s)://www.test.com/act/idc\_buy.html?lineid=5&size=1&months=3&access\_month s=3,6,12&ipnum=1&bandwidth=100&defense=5&linePowerId=37&number=1

#### 页面如图[ /act/idc\_buy.html<mark>1</mark>lineid=5&size=1&months=3&access\_months=3,6,12&ipnum=1&bandwidth=100&defense=5&linePowerld=37&number=1 OGO 最新活动 云产品 关于我们 解决方案 帮助中心 控制台 | 备案中心 服务器托管  $\bigoplus$ 规格: 1U 带宽: 100M (可升级) 独立IP:1个 防御:5G (可升级) 电源: 550W (可升级) 华南多线 地域: 购买时长: 3个月 6个月 12个月 ¥2000元 原价: 活动价: ¥1500元 ₩ 立即购买 重要说明: 谢绝私服、博彩、色情、低俗、成人用品、药品、挖矿以及其它一切非法网站的申请,一经发现,立即关闭,概不退款。  $\mathbf{r}$ 特别提醒:使用操作请遵守协议规定。

# 裸金属

活动购买页访问地址:http(s)://您的域名/act/baremetal\_buy.html?配置参数

#### 配置参数如下

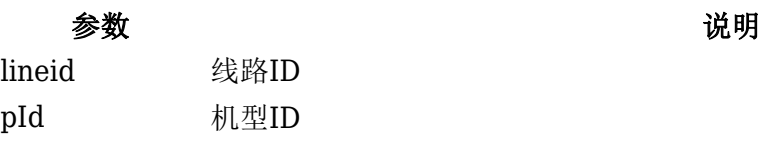

#### 参数 说明

access months 可选月份, 多个使用英文逗号隔开如: 3,6,12 代表只能够买月数为3、6、12个月 months 购买月数

如现需配置 中国大陆共享经济版套餐的月单价为3元,可购买月数为3、6、12的活动

# 访问地址示例[

http(s)://www.test.com/act/baremetal\_buy?lineid=86&pId=54&access\_months=1,2,3 ,12&months=1

#### 页面如图:

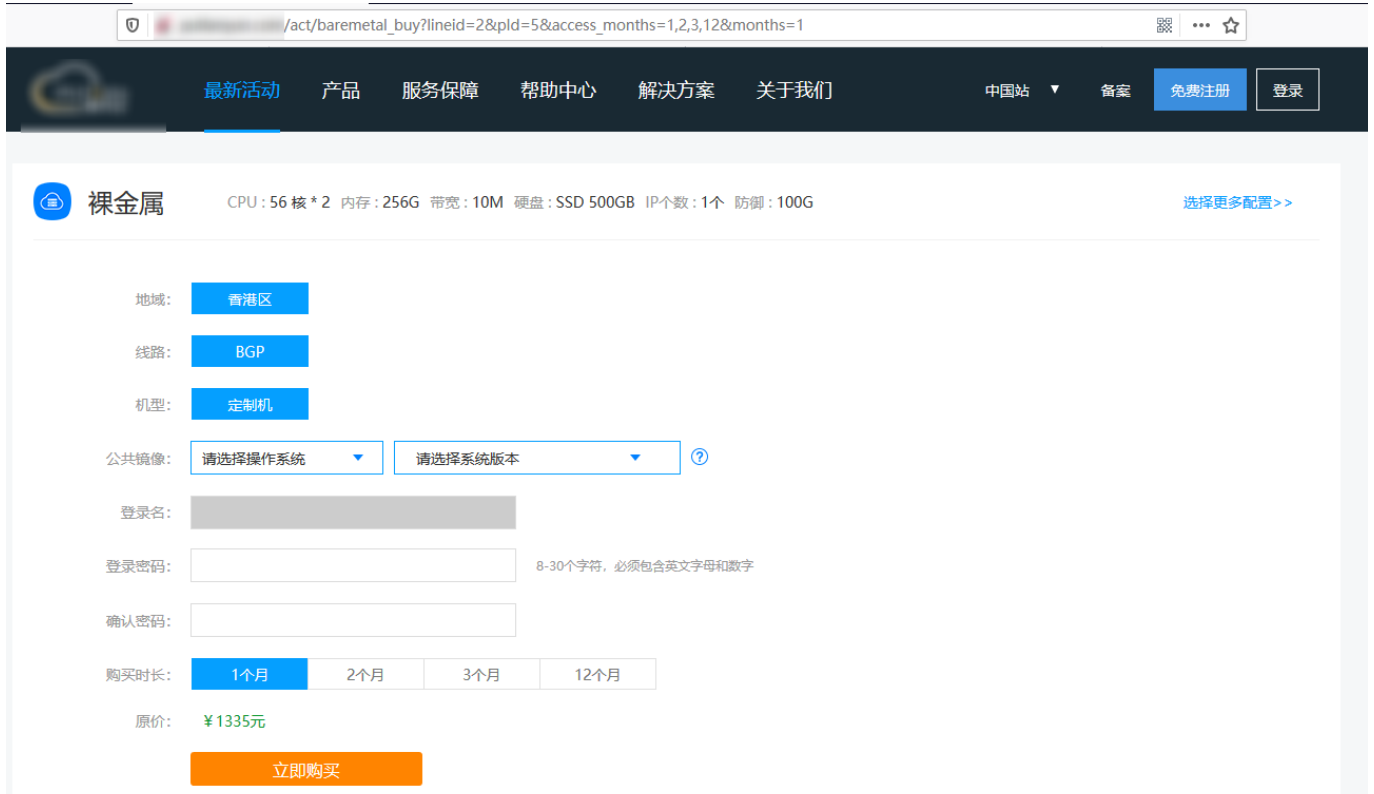

#### 添加活动**Banner**

全图链接可设置活动购买页的地址

附: [Banner](https://www.apayun.com/doc/195)[管理文档](https://www.apayun.com/doc/195)